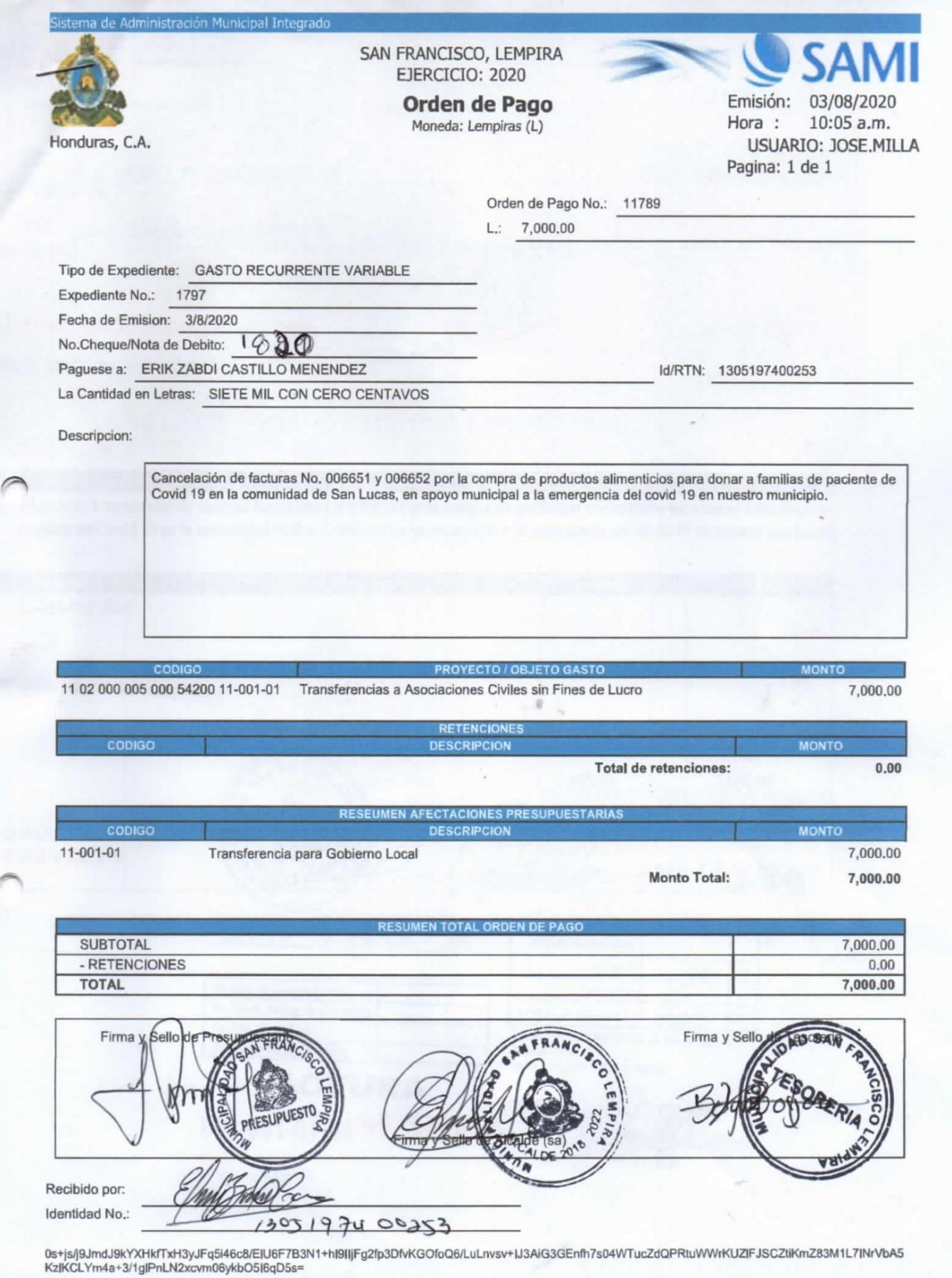

 $\,$   $\,$ 

03/08/2020 10:05:54 a.m.

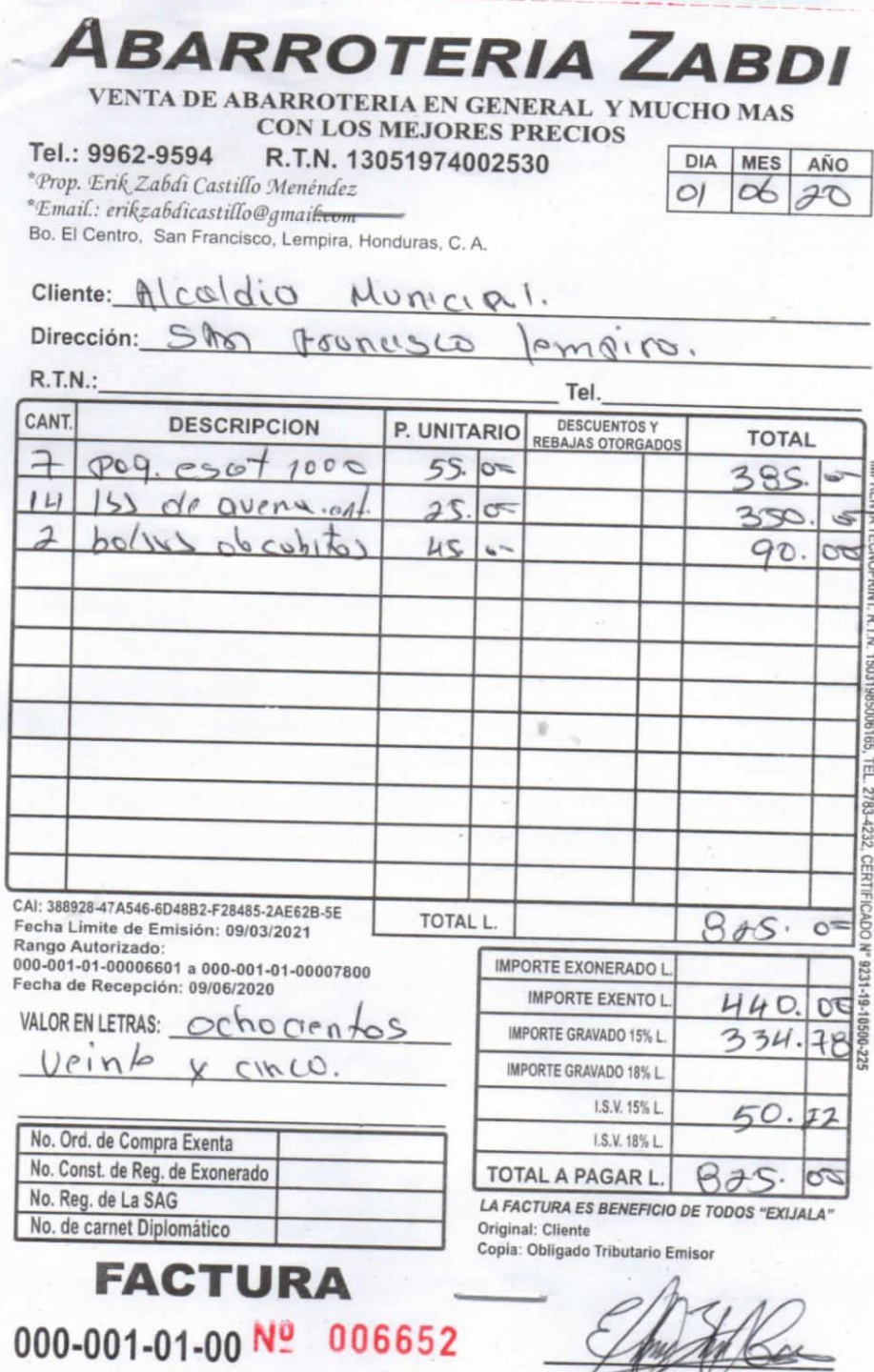

 $\hat{ }$ 

G,

Firma

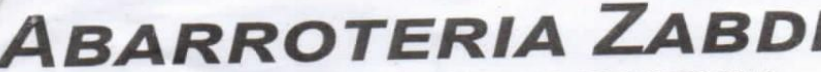

VENTA DE ABARROTERIA EN GENERAL Y MUCHO MAS **CON LOS MEJORES PRECIOS** 

R.T.N. 13051974002530

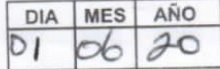

\*Prop. Erik Zabdi Castillo Menéndez<br>\*Email.: erikzabdicastillo@gmail.com<br>Bo. El Centro, San Francisco, Lempira, Honduras, C. A.

Tel.: 9962-9594

 $\overline{ }$ 

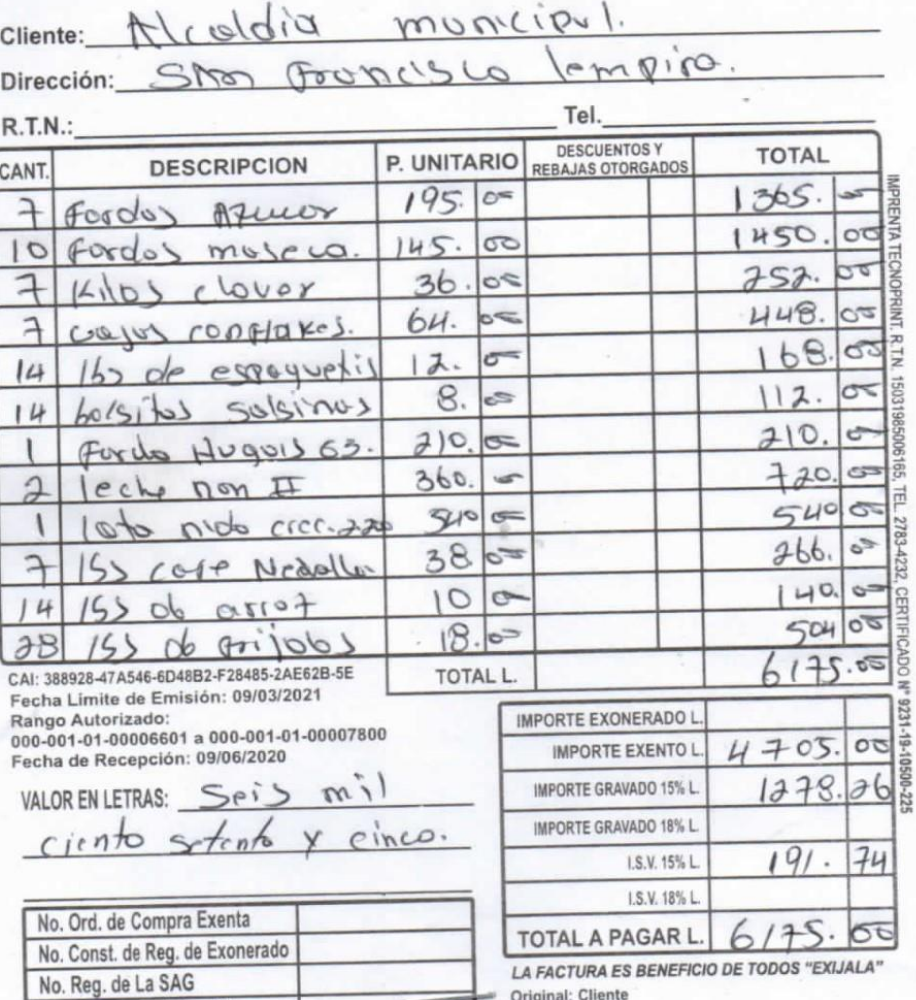

Original: Cliente<br>Copia: Obligado Tributario Emisor

000-001-01-00<sup>Nº</sup> 006651

**FACTURA** 

No. de carnet Diplomático

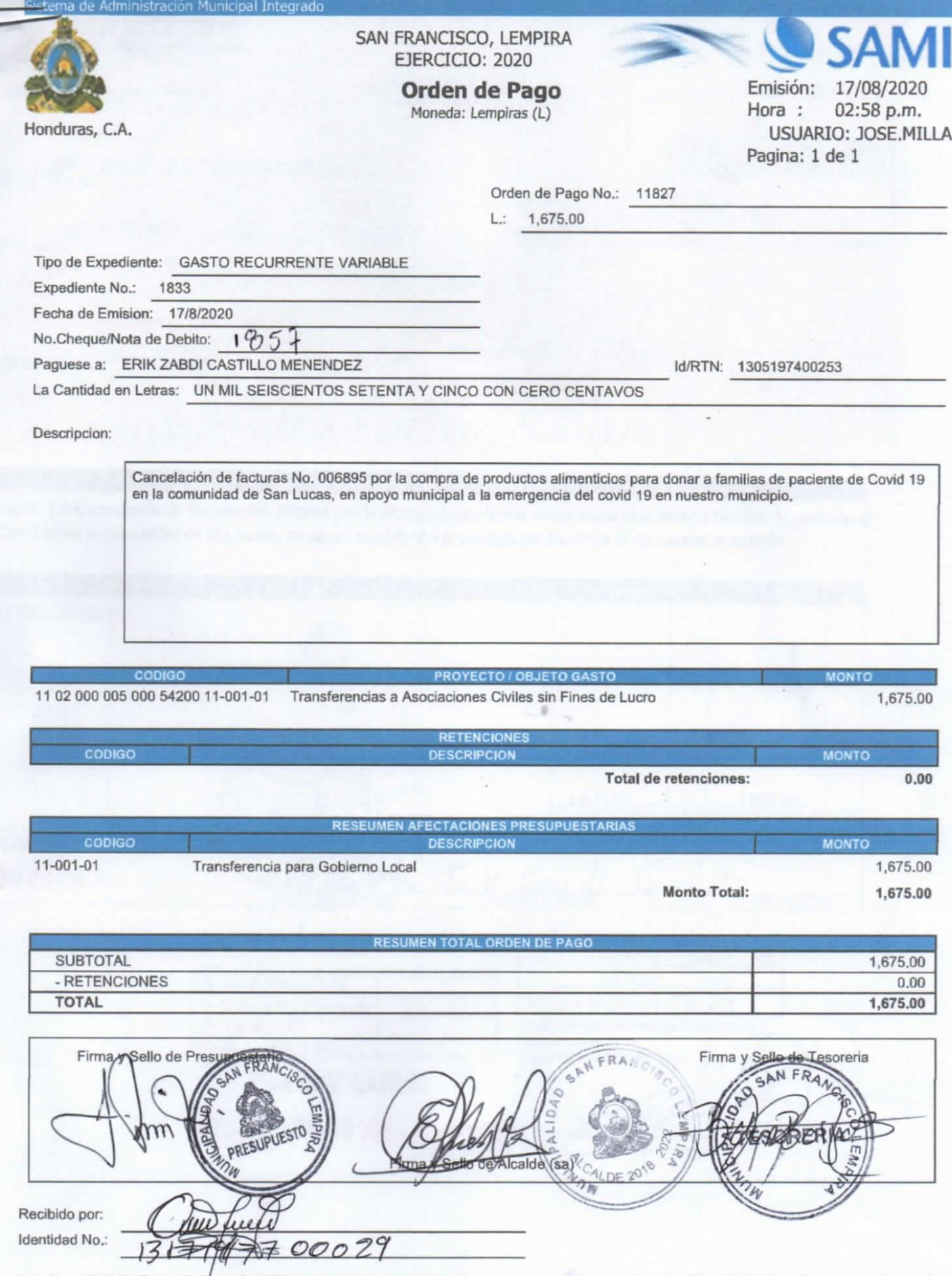

0s+js/j9JmdJ9kYXHkfTxH3yJFq5i<mark>4</mark>6c8/EIU6F7B3N1+hI9IIjFg2fp3DfvKGOfoQ6/LuLnvsv+IJ3AiG3GEnfh7s04WTucZdQPRtuWWrKUZIFJSCZtiKmZ83M1L7INrVbA5<br>KzIKCLYm4a+3/1gIPnLN2xcvm06ykbO5I6qD5s=

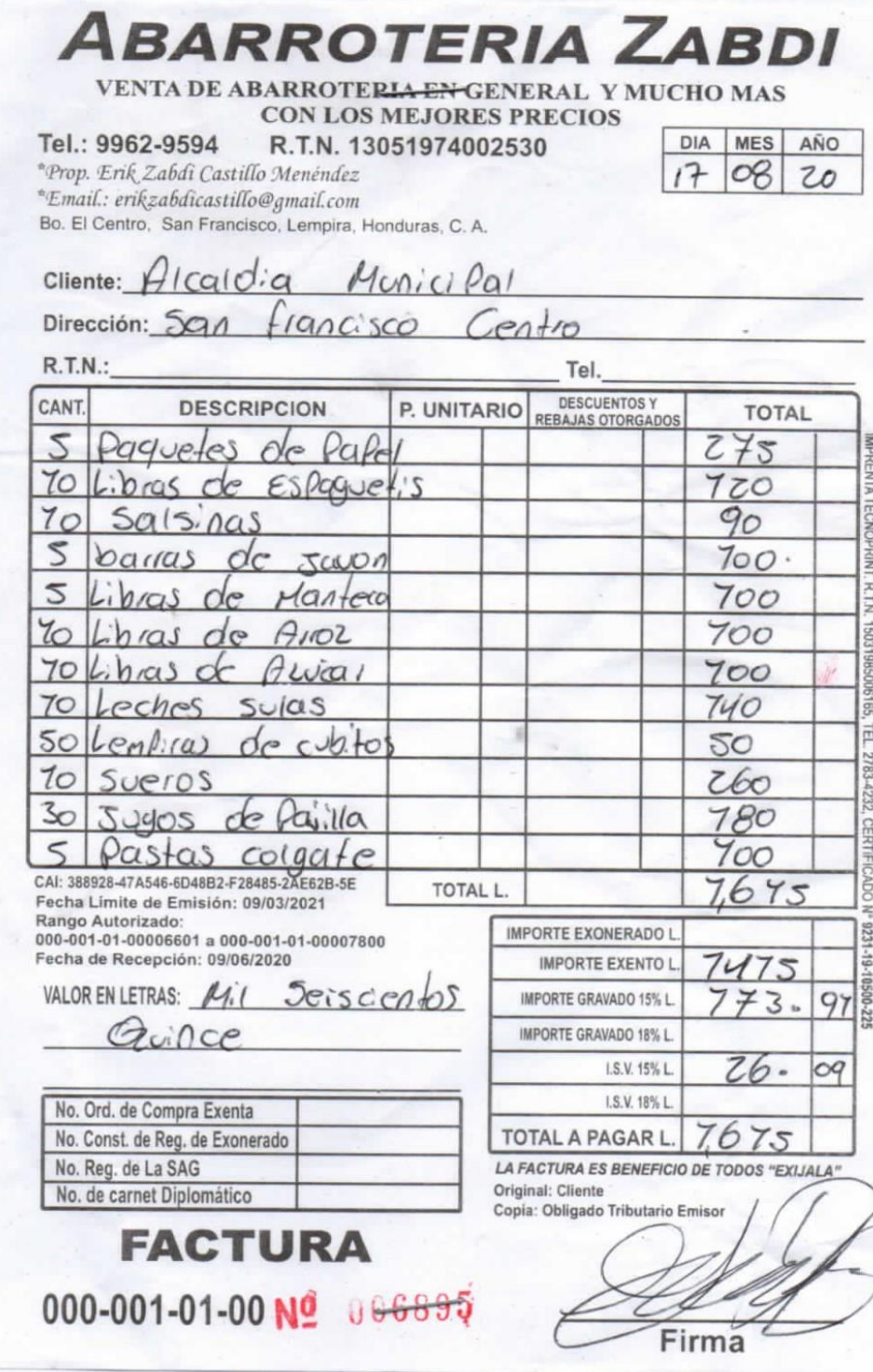

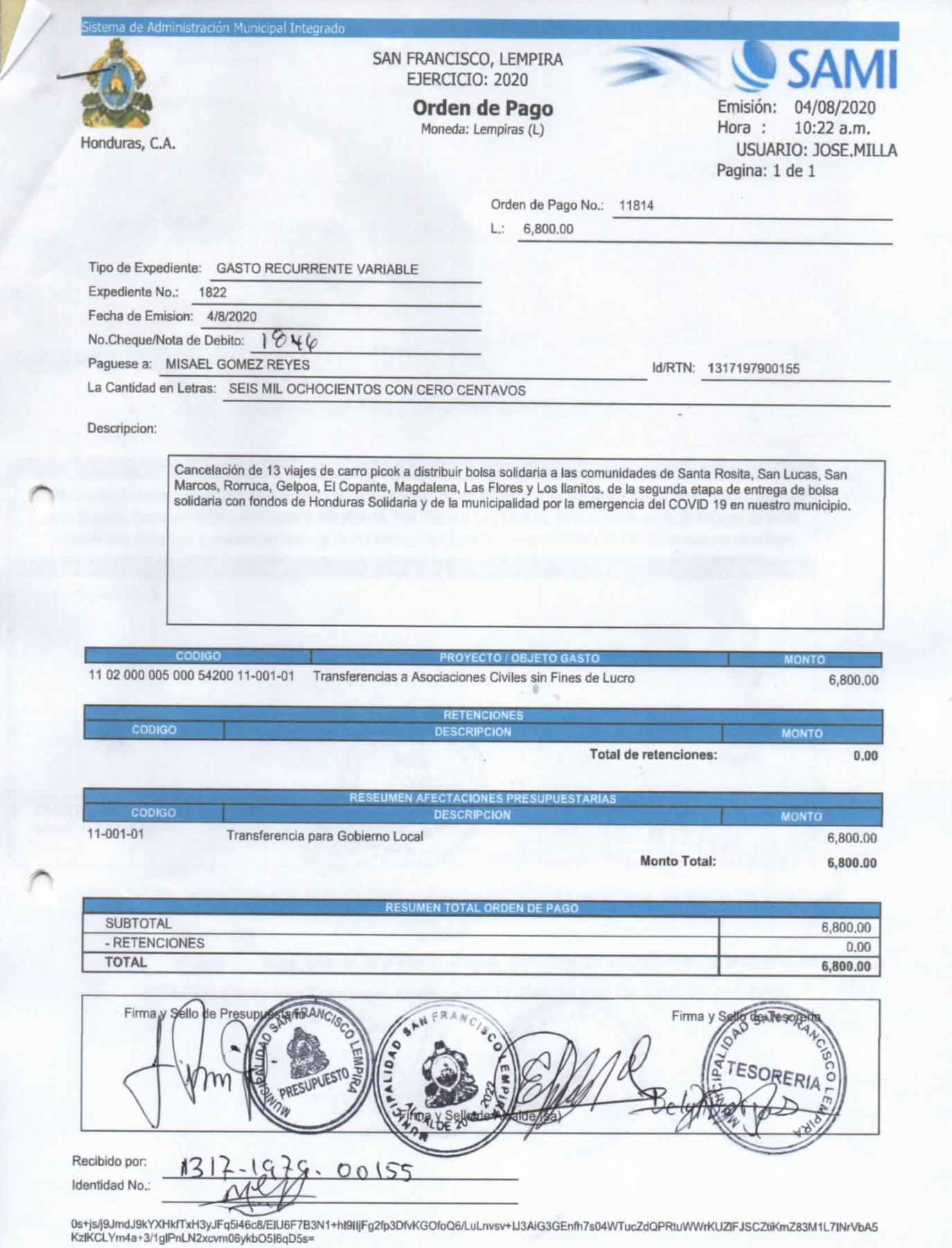

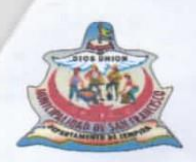

Barrio el Centro San francisco, Lempira Honduras C.A. Telf. 2625-51-39 Correo

munisanf@yahoo.es **CONSTANCIA** 

El suscrito Alcalde Municipal del Municipio de San Francisco Lempira, hace CONSTAR QUE: MISAEL GOMEZ REYES, con número de Identidad 1317--1979-00155, realizo 13 viajes con su vehículo, las fechas 10, 11,12, de mayo y 17 de Junio del presente año, con comisión de la municipalidad. Se detalla la forma de los viajes,

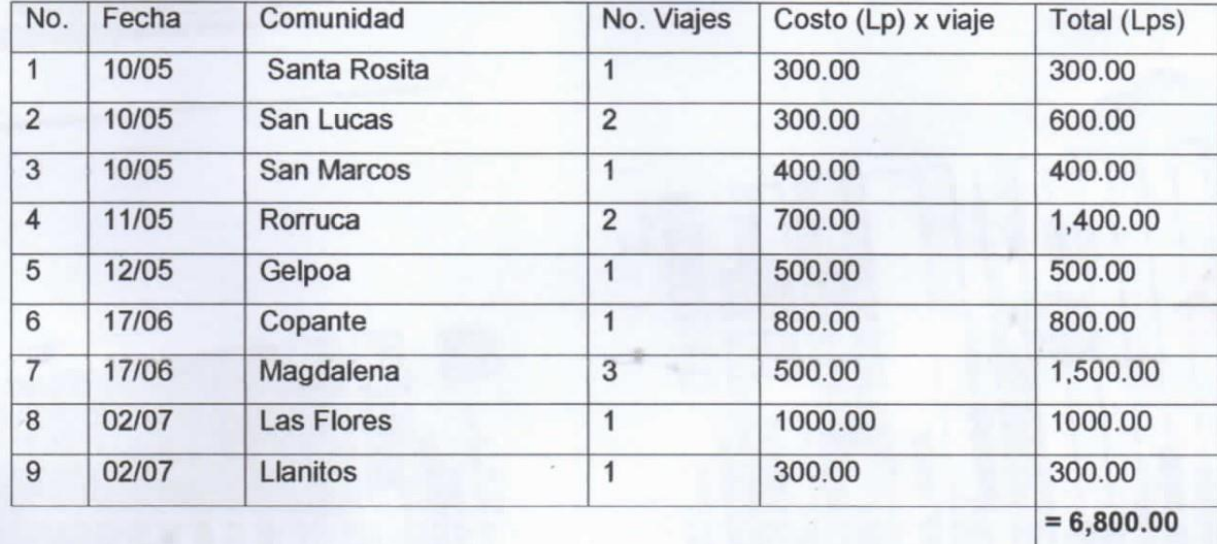

con el objetivo de repartir la bolsa solidaria a familias vulnerables del municipio, en el proyecto Honduras solidaria ante la emergencia de la pandemia mundial del covid 19 que está afectando a nuestra población en nuestro municipio en temas de seguridad alimentaria

Y para los fines que al interesado estime conveniente se extiende la presente en el Municipio de San Francisco Lempira a los 17 días del mes de Junio del año 2020.

Lic. Elmer Noel **Alcalde Municipal** 

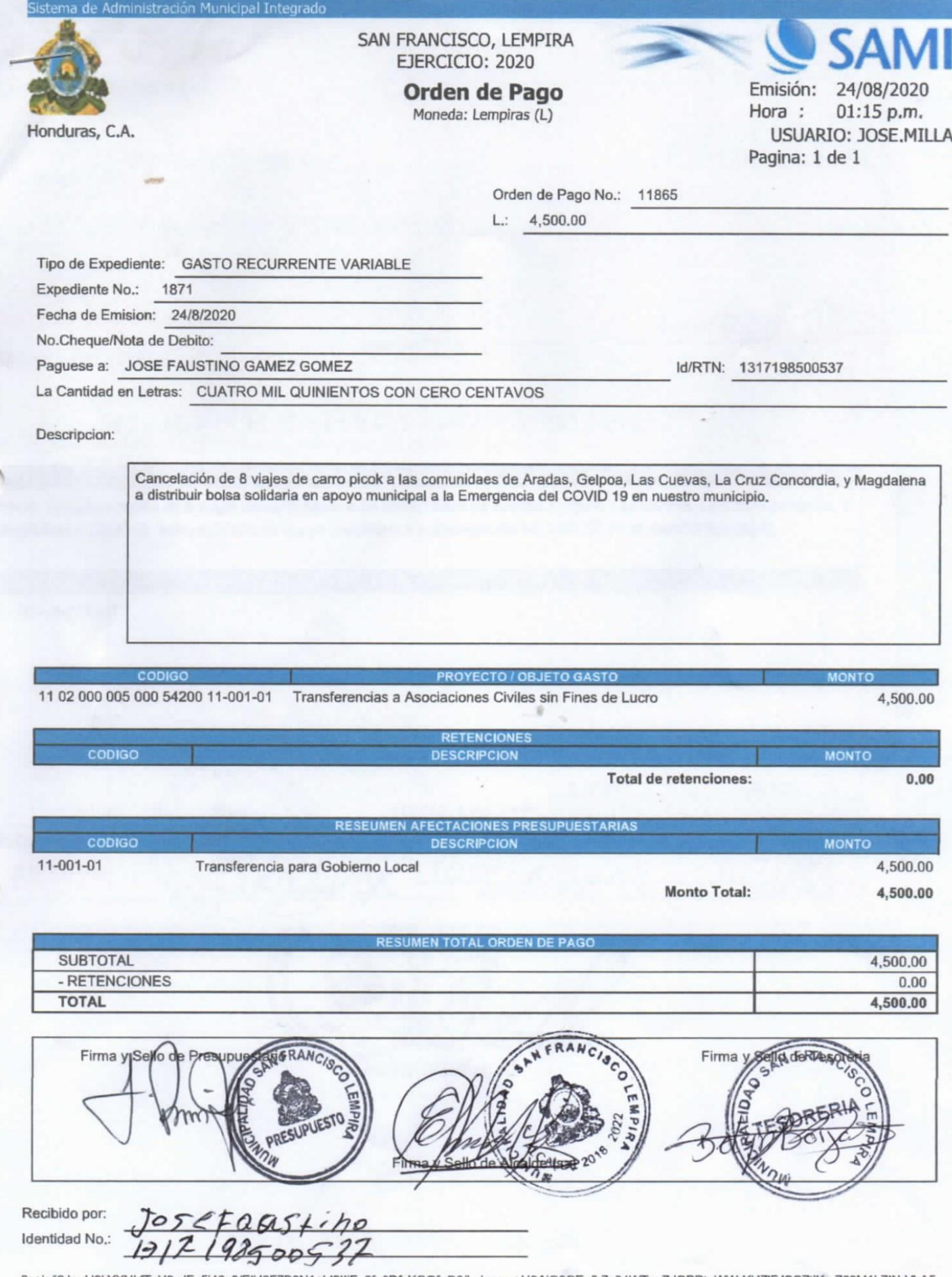

<sup>0</sup>s+js/j9JmdJ9kYXHkfTxH3yJFq5i46c8/EIU6F7B3N1+hl9IIjFg2fp3DfvKGOfoQ6/LuLnvsv+IJ3AiG3GEnfh7s04WTucZdQPRtuWWrKUZIFJSCZtiKmZ83M1L7INrVbA5<br>KzIKCLYm4a+3/1gIPnLN2xcvm06ykbO5I6qD5s=

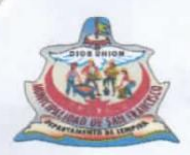

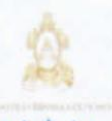

Barrio el Centro San francisco, Lempira Honduras C.A. Telf. 2625-51-39 Correo

munisanf@yahoo.es **CONSTANCIA** 

El suscrito Alcalde Municipal del Municipio de San Francisco Lempira, hace CONSTAR QUE: JOSE FAUSTINO GAMEZ GOMEZ, con número de Identidad 1317-1985-00537, realizo 7 viajes con su vehículo, las fechas 11, 12 de mayo y 17 de Junio del presente año, con comisión de la municipalidad. Se detalla la forma de los viajes,

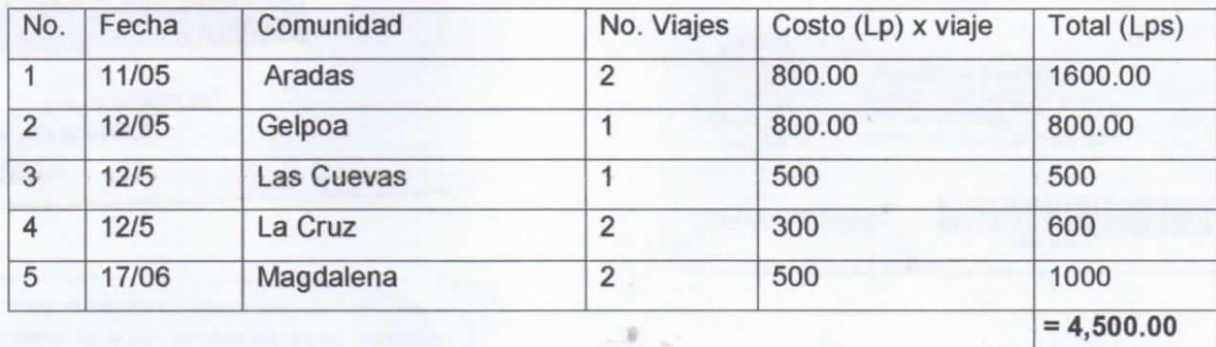

con el objetivo de repartir la bolsa solidaria a familias vulnerables del municipio, en el proyecto Honduras solidaria ante la emergencia de la pandemia mundial del covid 19 que está afectando a nuestra población en nuestro municipio en temas de seguridad alimentaria

Y para los fines que al interesado estime conveniente se extiende la presente en el Municipio de San Francisco Lempira a Jos Mostes del mes de Junio del año 2020.

er Noel Mohna

Alcalde Municipal

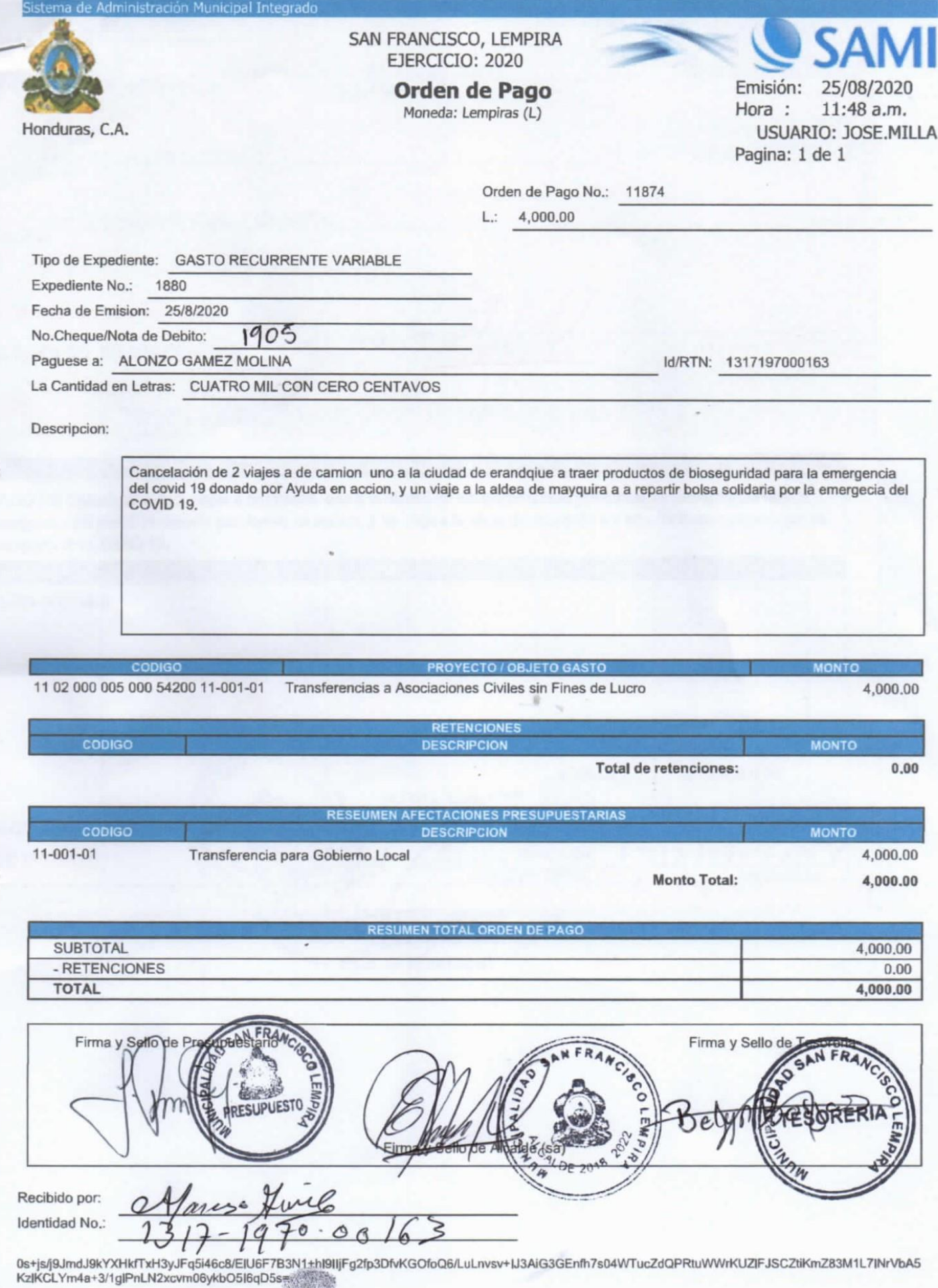

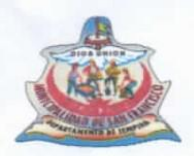

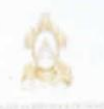

Barrio el Centro San francisco, Lempira Honduras C.A. Telf. 2625-51-39 Correo

### munisanf@yahoo.es **CONSTANCIA**

El suscrito Alcalde Municipal del Municipio de San Francisco Lempira, hace CONSTAR QUE: Alonzo Gámez, con número de Identidad 1317-1970-00163, realizo 2 viajes con su vehículo, las fechas 03 de agosto al municipio de Erandique a traer Kits Higiénico, y 06 de Agosto del presente año a repartir bolsas solidarias, con comisión de la municipalidad. Se detalla la forma de los viajes,

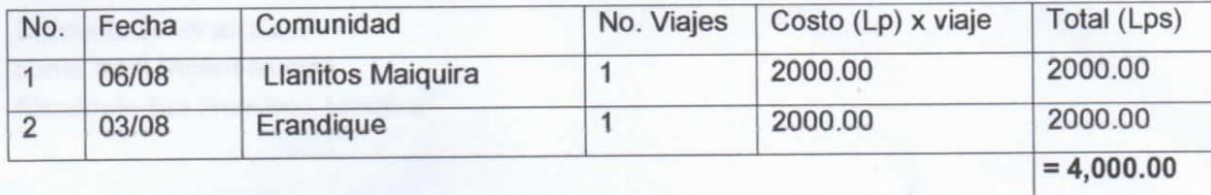

con el objetivo de repartir la bolsa solidaria a familias vulnerables del municipio, en el proyecto Honduras solidaria, ante la emergencia de la pandemia mundial del covid 19 que está afectando a nuestra población en nuestro municipio en temas de seguridad alimentaria

Y para los fines que al interesado estime conveniente se extiende la presente en el Municipio de San Francisco Lempira a los 06 días del mes de Agosto del año 2020.

alde Municipal

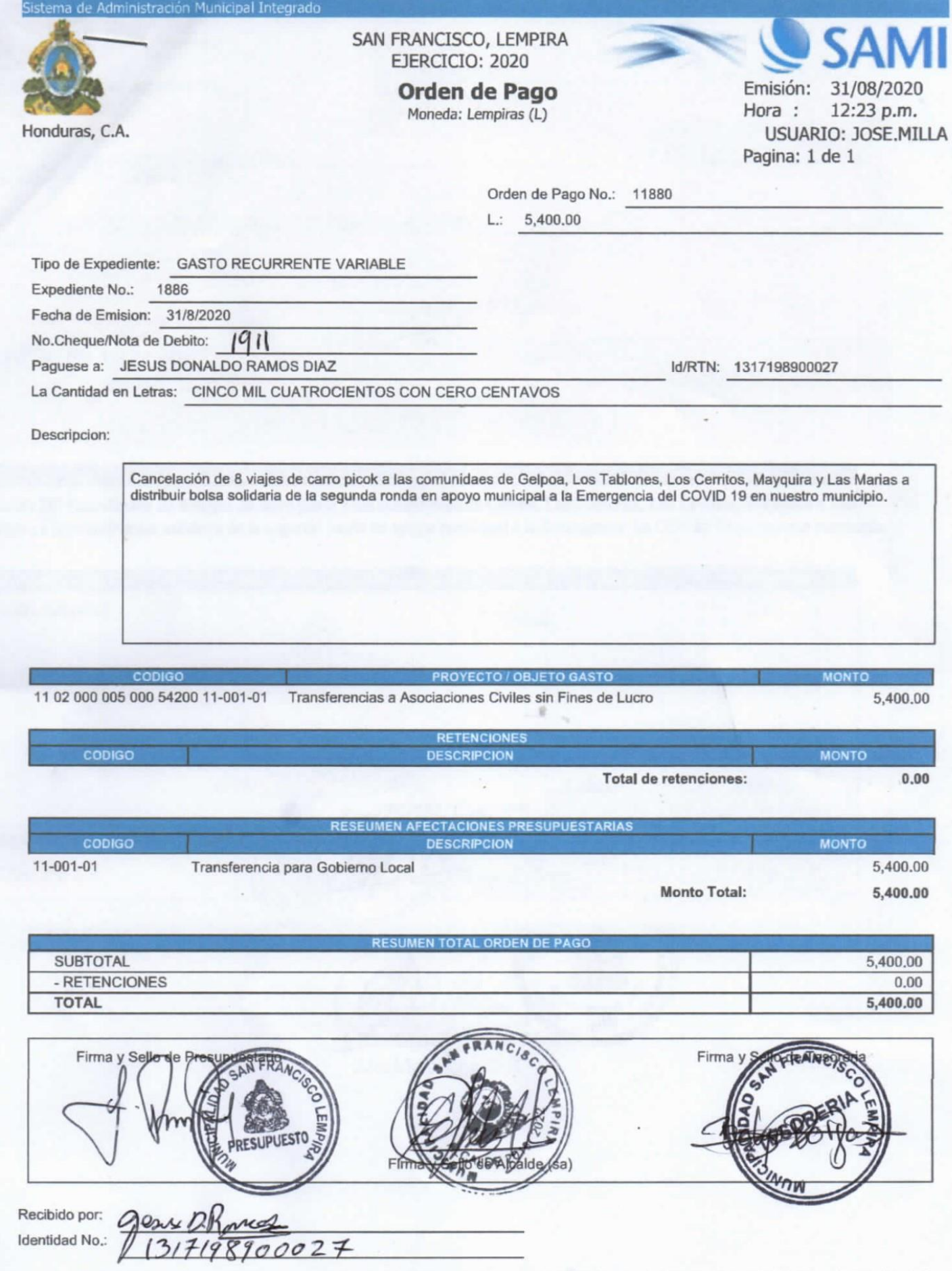

 $\,$  i

<sup>0</sup>s+js/j9JmdJ9kYXHkfTxH3yJFq5i46c8/EIU6F7B3N1+hl9lljFg2fp3DfvKGOfoQ6/LuLnvsv+IJ3AiG3GEnfh7s04WTucZdQPRtuWWrKUZlFJSCZtiKmZ83M1L7lNrVbA5<br>KzIKCLYm4a+3/1glPnLN2xcvm06ykbO5l6qD5s=

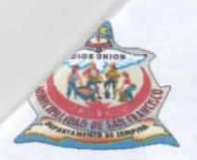

## Alcaldía Municipal de San Francisco Departamento de Lempira Barrio el Centro San francisco, Lempira Honduras C.A. Telf. 2625-51-39 Correo munisanf@yahoo.es

## **CONSTANCIA**

El suscrito Alcalde Municipal del Municipio de San Francisco Lempira, hace CONSTAR QUE: JESUS DONALDO RAMOS DIAZ, con número de Identidad 1317-1989-00027, realizo 8 viajes con su vehículo, las fechas 11, 12 de mayo ,17 de Junio y 02 de Julio del presente año, con comisión de la municipalidad. Se detalla la forma de los viajes,

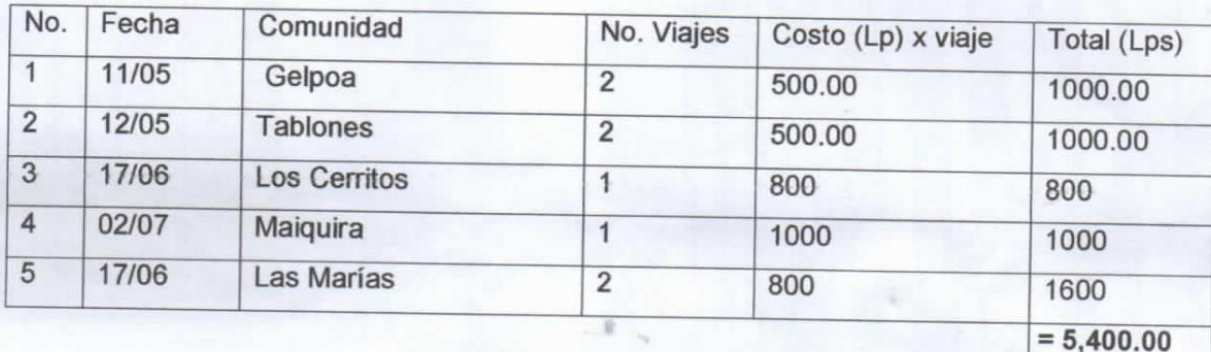

con el objetivo de repartir la bolsa solidaria a familias vulnerables del municipio, en el proyecto Honduras solidaria ante la emergencia de la pandemia mundial del covid 19 que está afectando a nuestra población en nuestro municipio en temas de seguridad alimentaria

Y para los fines que al interesado estime conveniente se extiende la presente en el Municipio de San Francisco Lempira a los 27 días del mes de Agosto del año 2020.

Elmer/Noel Moh

Alcalde Munierpal

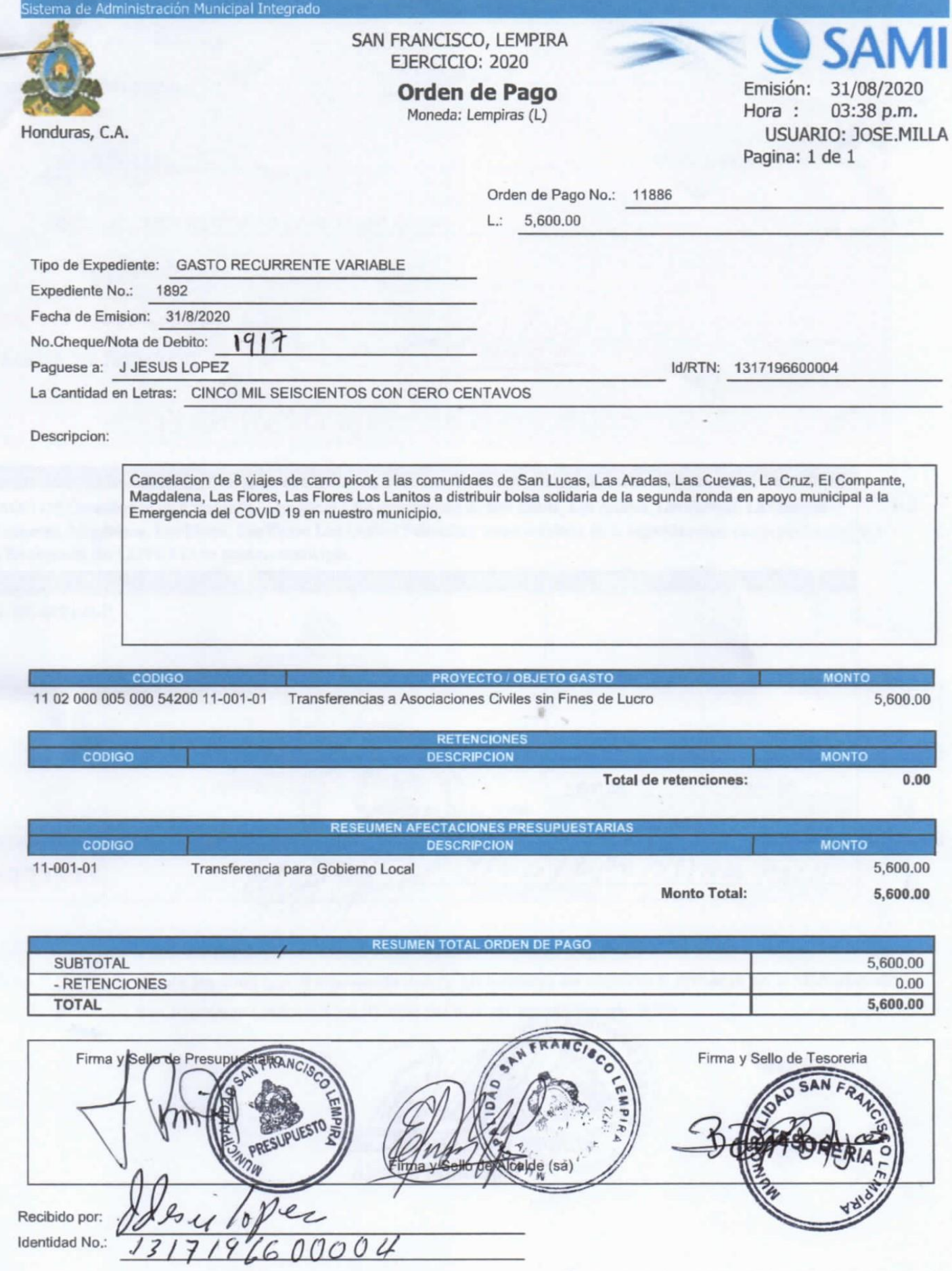

0s+js/j9JmdJ9kYXHkfTxH3yJFq5i46c8/EIU6F7B3N1+hl9lIjFg2fp3DfvKGOfoQ6/LuLnvsv+IJ3AiG3GEnfh7s04WTucZdQPRtuWWrKUZIFJSCZtiKmZ83M1L7INrVbA5<br>KzIKCLYm4a+3/1gIPnLN2xcvm06ykbO5I6qD5s=

![](_page_14_Picture_0.jpeg)

![](_page_14_Picture_2.jpeg)

Barrio el Centro San francisco, Lempira Honduras C.A. Telf. 2625-51-39 Correo

munisanf@yahoo.es **CONSTANCIA** 

El suscrito Alcalde Municipal del Municipio de San Francisco Lempira, hace CONSTAR QUE: JESUS LOPEZ, con número de Identidad 1317-1966-00004, realizo 12 viajes con su vehículo, las fechas 10,11, 12 de mayo ,17 de Junio y 02 de Julio del presente año, con comisión de la municipalidad. Se detalla la forma de los viajes,

![](_page_14_Picture_45.jpeg)

con el objetivo de repartir la bolsa solidaria a familias vulnerables del municipio, en el proyecto Honduras solidaria ante la emergencia de la pandemia mundial del covid 19 que está afectando a nuestra población en nuestro municipio en temas de seguridad alimentaria

Y para los fines que al interesado estime conveniente se extiende la presente en el Municipio de San Francisco Lempira a los 31 días del mes de Agosto del año 2020.

**Elmer Noel Molin Die** 

Alcalde Municipal

![](_page_15_Picture_18.jpeg)

04/08/2020 02:16:01 p.m.

 $\tau$  :

![](_page_16_Picture_0.jpeg)

Alcaldía Municipal de San Francisco Departamento de Lempira Barrio el Centro San francisco, Lempira Honduras C.A. Telf. 2625-51-39 Correo munisanf@yahoo.es

### **CONSTANCIA**

El suscrito Alcalde Municipal del Municipio de San Francisco Lempira, hago CONSTAR QUE: OMAR ORELLANA DIAZ con número de Identidad 1317-2001-00116, realizó un viaje al municipio de Erandique Lempira con su vehículo, el día 12 de de abril presente año, con el objetivo de trasladar a un elemento de las FFAA de Honduras asignado a este municipio como apoyo a la policía nacional preventiva en actividades del COVID 19, el cual se accidento en actividades de rutina

Y para los fines que al interesado estime conveniente se extiende la presente en el Municipio de San Francisco Lempira a los 12 días del mes de Abril del año 2020.

Lic Elmer Noel Molina

**Alcalde Municipal** 

![](_page_17_Picture_12.jpeg)

0s+js/j9JmdJ9kYXHkfTxH3yJFq5i46c8/EIU6F7B3N1+hI9IIjFg2fp3DfvKGOfoQ6/LuLnvsv+IJ3AiG3GEnfh7s04WTucZdQPRtuWWrKUZIFJSCZtiKmZ83M1L7INrVbA5<br>KzIKCLYm4a+3/1glPnLN2xcvm06ykbO5I6qD5s=

а

![](_page_18_Picture_11.jpeg)

J

![](_page_18_Picture_12.jpeg)

「「「「「「「「」」」」」

![](_page_19_Picture_13.jpeg)

0s+js/j9JmdJ9kYXHkfTxH3yJFq5i46c8/ElU6F7B3N1+hl9lljFg2fp3DfvKGOfoQ6/LuLnvsv+IJ3AiG3GEnfh7s04WTucZdQPRtuWWrKUZIFJSCZtiKmZ83M1L7INrVbA5<br>KzIKCLYm4a+3/1glPnLN2xcvm06ykbO5I6qD5s=

x

![](_page_20_Picture_0.jpeg)

Alcaldía Municipal de San Francisco Departamento de Lempira Barrio el Centro San francisco, Lempira Honduras C.A. Telf. 2625-51-39 Correo munisanf@yahoo.es

**CONSTANCIA** 

El suscrito Alcalde Municipal del Municipio de San Francisco Lempira, hace CONSTAR QUE: Carlos Mauricio Rivera Molina, con número de Identidad 1317--1992-00085, realizo 44 viajes con su motocicleta, desde el 12 del mes de mayo hasta el día 02 de Junio del presente año, al Retén Instalado en el sector de la casona Montuca Tablones San Francisco Lempira, para trasladar alimentación, almuerzo y cena, al personal de la municipalidad, salud, policía nacional y vida mejor, dicho reten es con el objetivo de controlar la entrada de vehículos con personas sospechosas del **COVID** 19 a nuestro municipio y hacer cumplir las Ordenanzas Municipales, esta actividad va ser de manera rotativa con personal antes mencionadas, unos por el día de 6:00 AM a 6:00 PM y otros por la noche de 6:00 PM a 6.00 AM, durante dure la etapa crítica de la pandemia y resolución de la corporación municipal.

Y para los fines que al interesado estime conveniente se extiende la presente en el Municipio de San Francisco Lempira a las 02 días del mes de Junio del año 2020.

> Lic. Eliter Noel Molina Alcalde Municipal

![](_page_21_Picture_11.jpeg)

![](_page_22_Picture_7.jpeg)

0s+js/j9JmdJ9kYXHkfTxH3yJFq5i46c8/EIU6F7B3N1+hl9lIjFg2fp3DfvKGOfoQ6/LuLnvsv+IJ3AiG3GEnfh7s04WTucZdQPRtuWWrKUZIFJSCZtiKmZ83M1L7INrVbA5<br>KzIKCLYm4a+3/1glPnLN2xcvm06ykbO5l6qD5s=